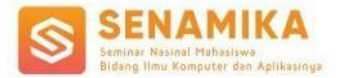

# **Penerapan Algoritma Genetika Pada Aplikasi Penjadwalan Mata Kuliah (Studi Kasus: Program Studi Informatika, Fakultas Ilmu Komputer, Universitas Pembangunan Nasional "Veteran" Jakarta)**

Ilham Albasith<sup>1,</sup> Anita Muliawati<sup>2</sup> Program Studi S1 Informatika / Ilmu Komputer Universitas Pembangunan Nasional Veteran Jakarta Jl. RS. Fatmawati Raya, Pd. Labu, Kec. Cilandak, Kota Depok, Daerah Khusus Ibukota Jakarta 12450 <u>[albasithilham89@gmail.com](mailto:albasithilham89@gmail.com)<sup>1</sup>, [anitamuliawati@upnvj.ac.id](mailto:anitamuliawati@upnvj.ac.id)<sup>2</sup></u>

**Abstrak.** Penjadwalan mata kuliah di perguruan tinggi adalah masalah kompleks yang terjadi setiap semester saat berganti tahun akademik. Proses ini melibatkan berbagai data seperti kelas, ruang, waktu, dan dosen, serta harus mematuhi aturan program studi yang berlaku. Penelitian ini bertujuan untuk membantu mempermudah dan mempercepat proses penyusunan penjadwalan dan menghasilkan jadwal mata kuliah. Metode yang digunakan dalam penelitian ini adalah algoritma genetika. Algoritma genetika memiliki beberapa tahap, yaitu inisialisasi populasi awal, evaluasi kecocokan (*fitness*), seleksi, *crossover*, dan mutasi. Penelitian ini mengembangkan aplikasi berbasis web yang dapat dengan cepat menyusun jadwal mata kuliah dan menciptakan jadwal yang efektif. Hasil dari penelitian ini adalah dengan menggunakan nilai terbaik parameter awalnya adalah *population size* sebesar 100, *tournament size* sebesar 50, *crossover rate* sebesar 0,1, *mutation rate* sebesar 0,9, dan *number of elite schedule* sebesar 20 didapatkan hasil nilai fitness angka 1 dan pelanggaran mencapai 0 dan generasi otomatis berhenti di generasi ke-70.

**Kata Kunci:** penjadwalan mata kuliah, algoritma genetika, optimal.

# **1 Pendahuluan**

Penjadwalan kuliah melibatkan penempatan waktu, ruangan, dan dosen untuk sejumlah mata kuliah dengan memperhatikan aturan kapasitas dan lokasi ruangan yang ada, serta regulasi terkait toleransi dosen dan keterkaitan antar mata kuliah. Proses penjadwalan kuliah pada sebuah universitas termasuk masalah tidak mudah, mengingat banyaknya faktor yang perlu dipertimbangkan. Penjadwalan mata kuliah semakin rumit ketika melibatkan banyak dosen, ruangan, waktu, dan mata kuliah. Banyaknya kombinasi faktor yang harus dipertimbangkan membuat pemilihan kombinasi wajib mematuhi regulasi yang sudah ditetapkan ketika membuat jadwal. Untuk mengatasi kompleksitas permasalahan penjadwalan kuliah ini, dipakai metode algoritma genetika.

Menurut [1], metode algoritma genetika yang diimplementasikan pada sistem penjadwalan mata kuliah dapat memiliki beberapa pilihan hasil jadwal karena setiap generate jadwal menghasilkan penjadwalan yang berbeda-beda. Dengan memakai algoritma genetika, diharapkan bisa memperoleh optimasi dalam penjadwalan. Tujuan optimasi itu adalah mencapai kombinasi terbaik antara mata kuliah dan dosen pengajar secara menyeluruh, menghindari bentroknya jadwal mata kuliah, serta memastikan ketersediaan ruang dan waktu yang sesuai semua mata kuliah.

Tujuan dari penelitian ini adalah menerapkan Algoritma Genetika sebagai metode dalam mencari solusi untuk masalah penjadwalan perkuliahan di Program Studi Informatika, Fakultas Ilmu Komputer, UPN "Veteran" Jakarta. Penelitian ini bertujuan untuk mengembangkan sebuah aplikasi yang dapat membantu memecahkan permasalahan kompleks dalam penjadwalan perkuliahan, mengoptimalkan alokasi kelas, ruang, waktu, dan dosen, serta mematuhi berbagai batasan dan aturan yang berlaku pada program studi tersebut. Dengan menggunakan Algoritma Genetika, diharapkan penjadwalan perkuliahan dapat dilakukan secara lebih efisien dan akurat, sehingga proses penjadwalan dapat diselesaikan dengan lebih cepat dan menghasilkan jadwal yang lebih optimal bagi mahasiswa dan dosen.

# **2 Dasar Teori**

# **2.1 Penjadwalan**

Penjadwalan mata kuliah serta ujian akhir semester termasuk tantangan yang kompleks dalam mengatur sumber daya yaitu dosen pengajar, mata kuliah, ruang kuliah, kelas mahasiswa, serta waktu perkuliahan menjadi jadwal yang efisien. Menyelesaikan masalah penjadwalan ini membutuhkan pemecahan yang sulit. Tujuan utamanya adalah mengatur pertemuan antara sumber daya itu agar bisa dijadwalkan dengan baik [2].

Penjadwalan adalah aturan atau proses pengorganisasian, pemilihan dan penentuan waktu, penggunaan tempat atau sumber-sumber untuk mengerjakan semua aktivitas yang diperlukan yang memenuhi kendala aktivitas dan sumber daya [3].

# **2.3 Penjadwalan Mata Kuliah**

Penjadwalan mata kuliah (*lecture timetabling*) adalah masalah menempatkan waktu dan ruangan kepada sejumlah kuliah, tutorial, dan kegiatan akademik sejenis, dengan memperhatikan sejumlah aturan yang berhubungan dengan kapasitas dan lokasi dari ruangan yang tersedia, waktu bebas yang diperlukan dan sejumlah aturan lain yang berkaitan dengan toleransi untuk dosen, dan hubungan antara mata kuliah khusus [4].

Penjadwalan mata kuliah merupakan permasalahan yang sangat penting dan dihadapi oleh prodi di tiap semesternya. Dalam penyusunan jadwal, terdapat dua batasan yang bersifat mutlak (*hard constraint*) dan batasan lunak *(soft constraint*) [5].

# **2.4 Otomatis**

Menurut [6], otomasi merupakan teknologi yang memanfaatkan aplikasi mekanik, elektronik dan sistem komputer untuk menjalankan dan mengendalikan sebuah operasi tanpa keterlibatan langsung manusia.

Menurut Ebel dan Idler [7], teknologi otomasi merupakan sebuah teknologi yang proses maupun prosedurnya diselesaikan tanpa keterlibatan langsung manusia juga mengurangi pekerjaan yang berulang-ulang.

# **2.5 Aplikasi**

Menurut [8], aplikasi merupakan suatu subkelas perangkat lunak komputer yang memanfaatkan kemampuan komputer langsung untuk melakukan suatu tugas yang diinginkan pengguna.

Menurut [9], aplikasi adalah penggunaan dalam suatu komputer, instruksi (*instruction*) atau pernyataan (*statement*) yang disusun sedemikian sehingga komputer dapat memproses *input* menjadi *output*.

# **2.6 MySQL**

MySQL (*My Structure Query Languange*) adalah salah satu *Database Management System* (DBMS) dari sekian banyak DBMS seperti Oracle, MS SQL, Postgre SQL, dan lainnya. MySQL berfungsi untuk mengolah database menggunakan bahasa SQL. MySQL bersifat *open source* sehingga kita bisa menggunakannya secara gratis. Pemrograman PHP juga sangat mendukung/*support* dengan *database* MySQL [10].

MySQL adalah *relational database management system* (RDBMS) yang diditribusikan secara gratis dibawah licensi GPL (*General Public License*). MySQL merupakan turunan SQL (*Structured Query Language*), yaitu sebuah konsep pengoperasian database untuk pemilihan/seleksi dan pemasukan data. Kendala suatu sistem database dapat diketahui dari cara kerja optimizer nya dalam melakukan proses perintah-perintah SQL [11].

# **2.7 Java**

Menurut definisi Sun Microsystem [12], Java adalah nama sekumpulan teknologi untuk membuat dan menjalankan perangkat lunak pada komputer yang berdiri sendiri (*standalone*) ataupun pada lingkungan jaringan.

### **2.8 Algoritma Genetika**

Algoritma genetika didefinisikan sebagai metode penelusuran yang berlandaskan prinsip seleksi alam ataupun evolusi. Ketika proses evolusi, individu ataupun kromosom mengalami perubahan genetik yang berkelanjutan sehingga bisa beradaptasi bersama lingkungan. Hanya mereka yang punya kekuatan yang bisa bertahan hidup [13].

Algoritma genetika adalah algoritma pencarian dan teknik optimisasi yang meliputi beberapa tahap, termasuk inisialisasi, seleksi, persilangan, mutasi, dan penggantian individu. Tujuan dari algoritma genetika yaitu meminimalkan ataupun memaksimalkan fungsi yang disediakan. Sebelumnya, algoritma genetika termasuk sebuah prosedur heuristik, sehingga tidak bisa menjamin solusi optimal. Namun, pengalaman memperlihatkan bahwasanya algoritma genetika menghasilkan solusi yang terbaik dalam mengatasi berbagai masalah [14].

# **3 Metode Penelitian**

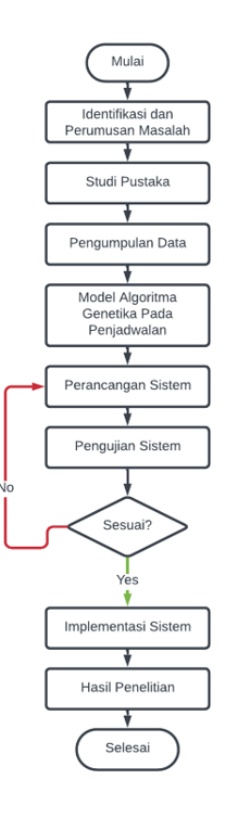

#### **Gambar 1.** Tahapan Penelitian

Dalam penelitian ini, metode yang digunakan melibatkan tiga tahapan utama. Pertama, penulis melakukan studi mendalam terhadap buku, jurnal penelitian, dan literatur relevan yang membahas tentang algoritma genetika dan informasi terkait dengan penelitian tentang penjadwalan perkuliahan. Dengan melakukan tinjauan pustaka secara menyeluruh, peneliti dapat memahami dengan baik teori dan konsep yang mendasari Algoritma Genetika serta aplikasinya dalam penjadwalan perkuliahan.

Kedua, data penelitian diperoleh melalui wawancara dengan pihak Unit Pendidikan dan Pengajaran di Fakultas Ilmu Komputer Universitas Pembangunan Nasional "Veteran" Jakarta. Wawancara dilakukan sebagai teknik akuisisi data untuk memahami lebih lanjut tentang aturan, batasan, dan kebutuhan spesifik dalam proses penjadwalan perkuliahan di program studi tersebut. Data dari wawancara akan menjadi sumber informasi yang penting dalam merancang model Algoritma Genetika yang tepat dan sesuai dengan kebutuhan dan kondisi program studi.

Ketiga, model Algoritma Genetika pada penjadwalan perkuliahan dirancang dengan memperhatikan berbagai elemen penting. Input model akan berisi data dosen, data mata kuliah, data ruangan, data waktu, dan data nilai inisialisasi awal parameter untuk proses algoritma genetika. Selanjutnya, proses algoritma genetika akan mencakup langkah-langkah seperti inisialisasi populasi awal, evaluasi nilai fitness, seleksi, crossover, dan

mutasi. Dengan menerapkan proses ini, algoritma akan mencari solusi terbaik yang memenuhi kriteria dan batasan yang ada. Hasil akhir dari model ini akan berupa jadwal mata kuliah yang telah dihasilkan melalui proses algoritma genetika.

Dengan menggunakan metode ini, peneliti berharap dapat mengembangkan aplikasi yang efektif dan efisien dalam menyelesaikan permasalahan penjadwalan perkuliahan di Program Studi Informatika, Fakultas Ilmu Komputer, UPN "Veteran" Jakarta. Penggunaan Algoritma Genetika diharapkan dapat mengoptimalkan alokasi kelas, ruang, waktu, dan dosen, sehingga menghasilkan jadwal yang lebih optimal dan mematuhi aturan serta batasan yang berlaku dalam program studi tersebut.

# **4 Hasil Penelitian**

### *4.1 Use Case Diagram*

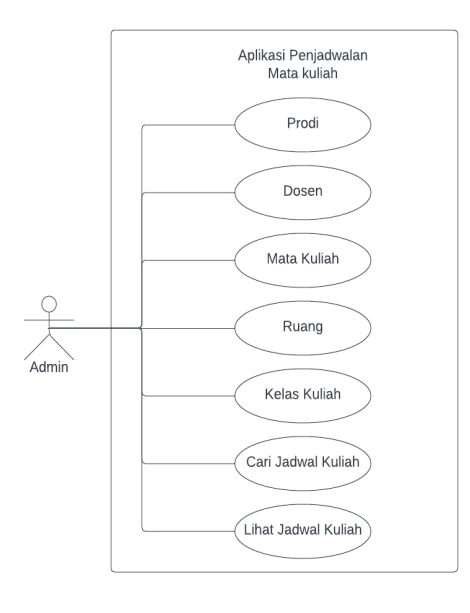

**Gambar 2.** *Use Case Diagram* Aplikasi

#### **4.2 Aturan Penjadwalan Mata Kuliah**

Aturan (*constraint*) dan bobot fitness yang diterapkan dalam Program Studi Informatika Universitas Pembangunan Nasional "Veteran" Jakarta adalah sebagai berikut:

**Tabel 1.** Tabel Aturan Penjadwalan Mata Kuliah

| No | Aturan                                 | Bobot Pelanggaran                         |
|----|----------------------------------------|-------------------------------------------|
|    | Hanya ada satu mata kuliah yang bisa   | Pelanggaran $= 1$ jika terdapat dua mata  |
|    | memakai satu ruangan pada satu waktu   | kuliah di ruang, jam, dan hari yang sama. |
|    | dan hari yang spesifik                 |                                           |
| ∍  | Terdapat satu waktu khusus yang        | Pelanggaran $= 1$ jika ada dua waktu      |
|    | ditentukan untuk pertemuan mengajar    | pertemuan berada di hari dan kelas yang   |
|    | satu mata kuliah untuk setiap hari dan | sama.                                     |
|    | kelas tertentu.                        |                                           |

#### **4.3 Pengujian Sistem**

Dari pembangunan sistem otomatisasi dilakukan pengujian menggunakan metode *black box* secara berurut dengan dengan melakukan permintaan kepada sistem, memasukan data dan melihat hasil keluaran apakah sesuai atau tidak dengan yang diharapkan.

# **Pengujian Aplikasi**

# **Tabel 2.** Tabel Pengujian Aplikasi

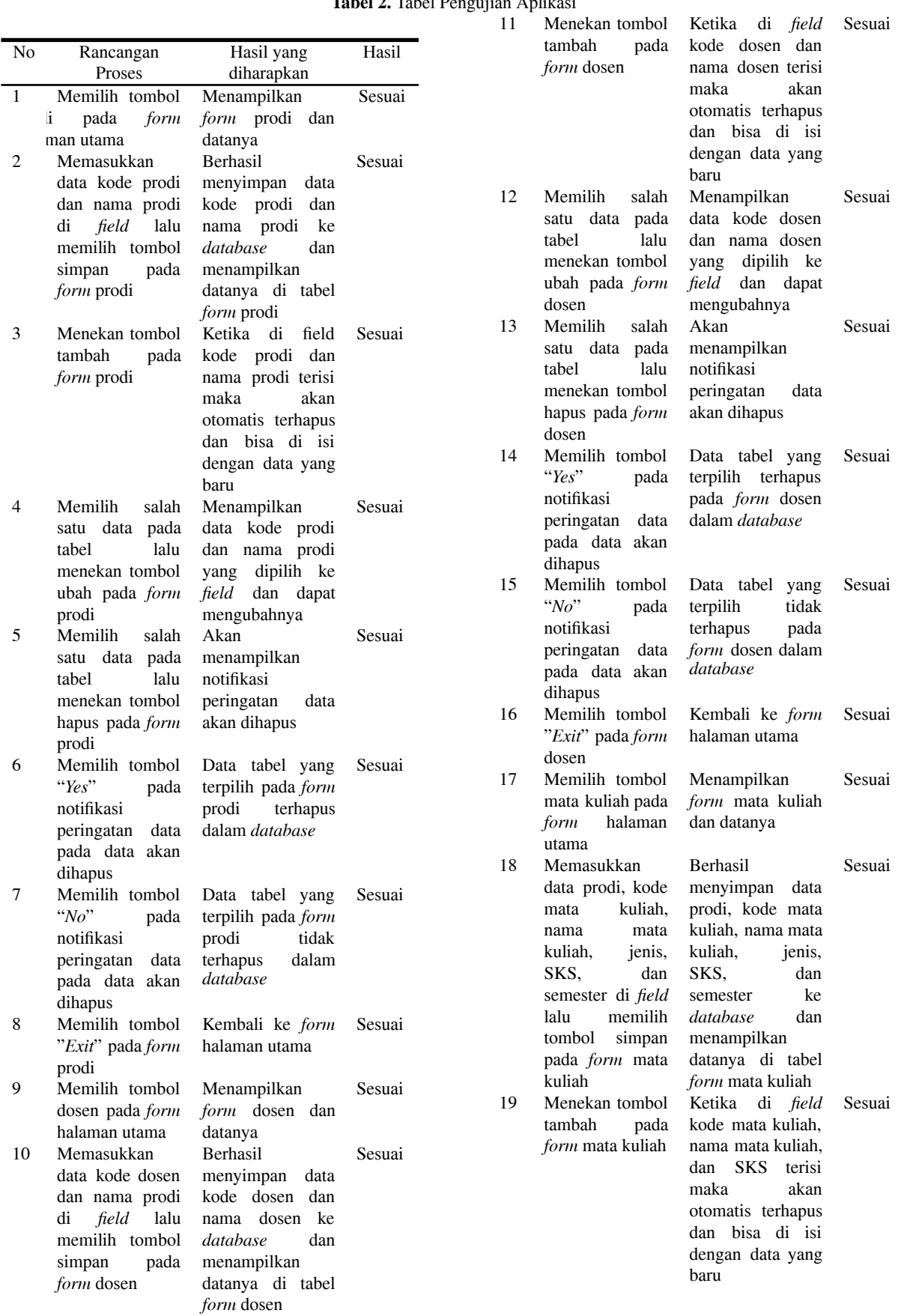

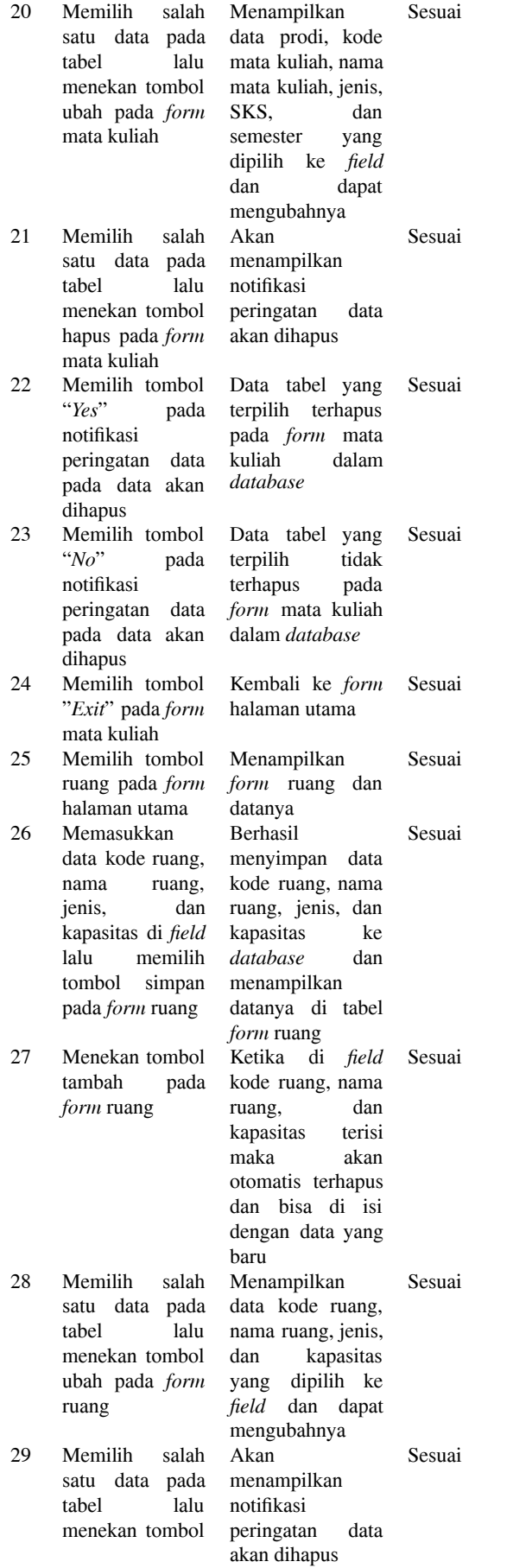

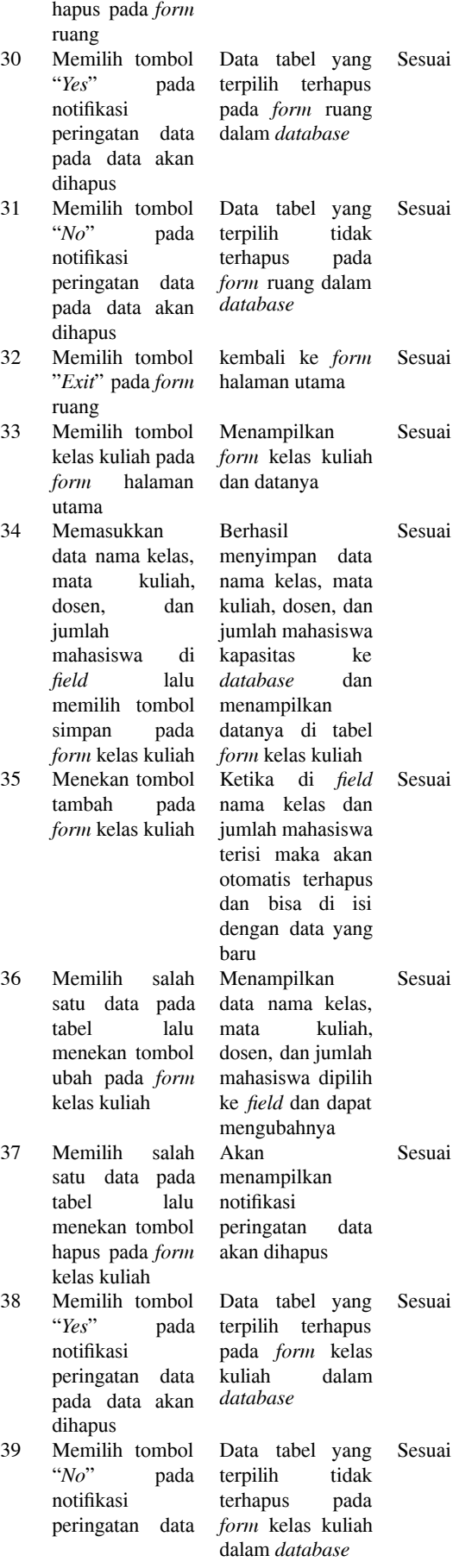

5 9 6

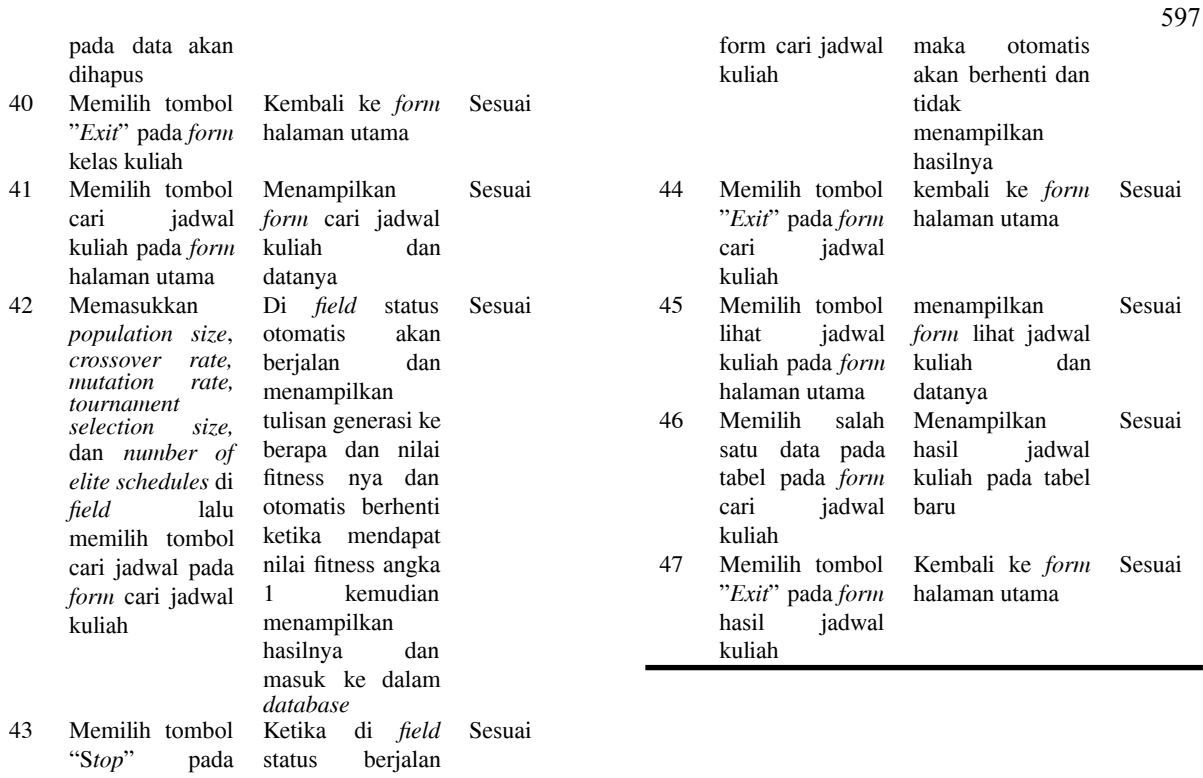

# **4.4 Implementasi Sistem**

Pada bagian ini, akan dijelaskan mengenai implementasi data yang sudah dikumpulkan dan dirancang dengan baik, serta proses implementasi dan pengujian data pada aplikasi penjadwalan mata kuliah otomatis yang memakai algoritma genetika. Aplikasi ini dikembangkan dengan memakai bahasa pemrograman Java dan berjalan pada platform desktop. Dalam pengembangan aplikasi ini, dipakai *software Intellij IDE* sebagai alat bantu pemrograman dan database *MySQL Workbench* untuk mengelola basis data.

Setelah menjalankan aplikasi yang sudah diuji coba, melalui proses penjadwalan memakai algoritma genetika, kita akan mendapatkan *output* berupa nilai pelanggaran hard *constraint*, *fitness*, dan jadwal perkuliahan. Nilai awal parameter yang dipakai dalam uji coba penjadwalan ini bisa ditemukan pada Tabel 2.

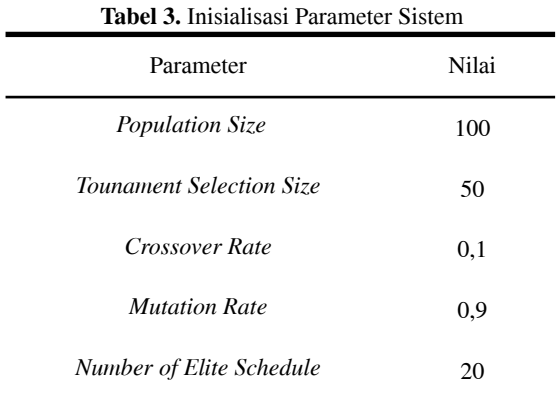

Setelah itu, pada penelitian ini dilaksanakan hingga generasi otomatis berhenti di *fitness* angka 1 yang ditampilkan pada Tabel 3.

# **Tabel 4.** Hasil Uji Coba 1

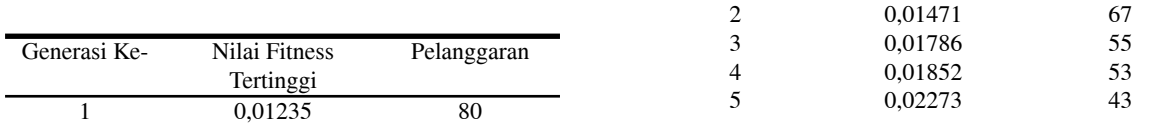

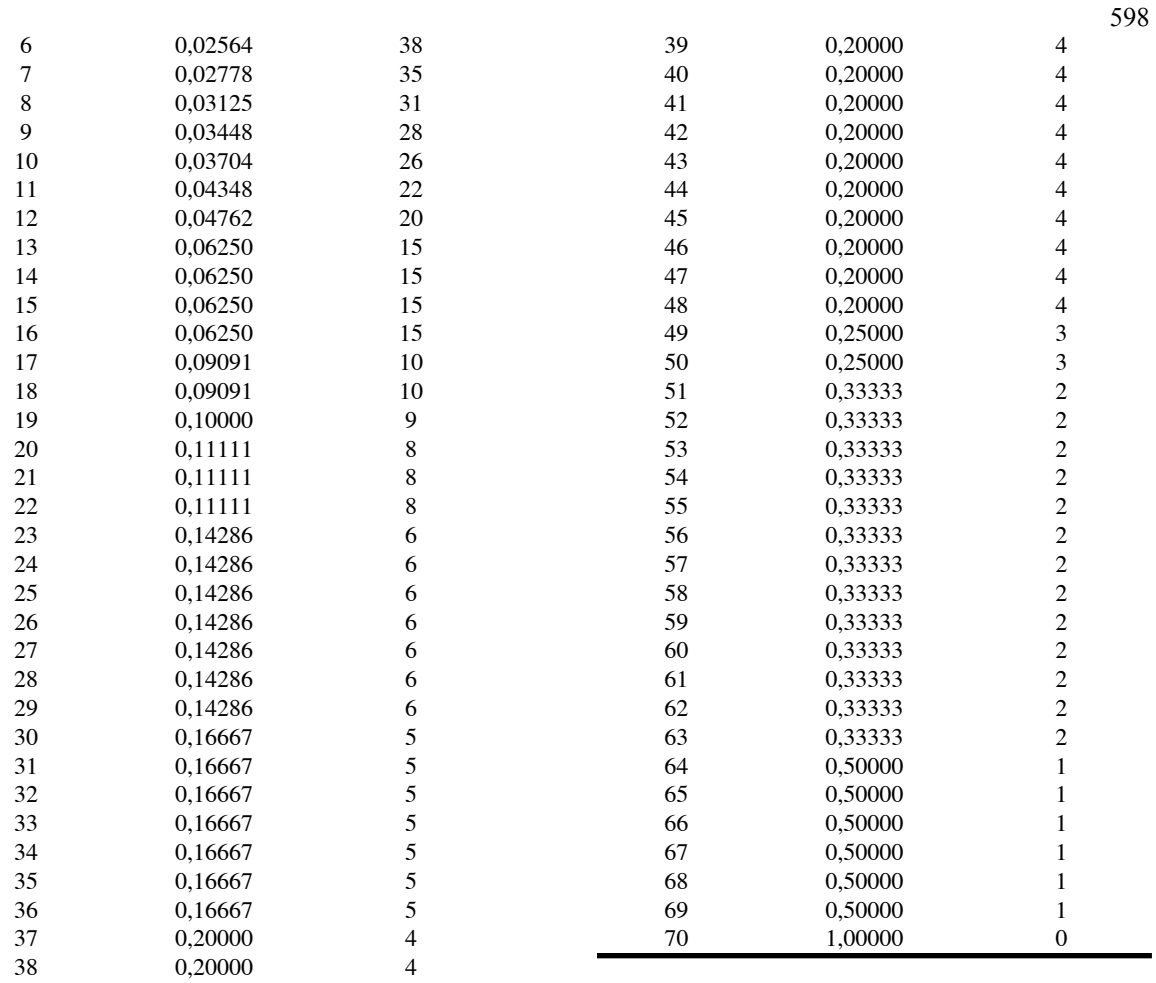

Berdasarkan pada Tabel 3, uji coba dengan ukuran populasi 100 didapatkan nilai fitness terbaik berhenti pada generasi ke-70 dengan nilai *fitness* sebesar 1 dan nilai pelanggaran sebesar 0.

### **4.5 Desain Antar Muka Aplikasi**

1. *Form* Halaman Utama

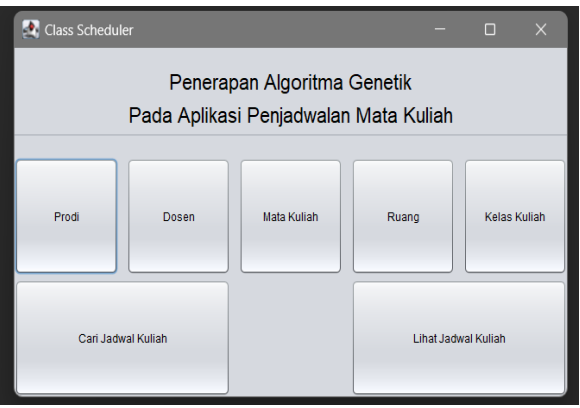

**Gambar 3.** Tampilan *Form* Halaman Utama

Bagian ini adalah halaman awal yang pertama kali muncul saat program dilaksanakan. Terdapat bagian untuk manajemen data yang ada pada *database* seperti menu mata kuliah, dosen, ruang, dan kelas kuliah. Bagian yang lain adalah bagian yang berhubungan dengan pembuatan jadwal dan berhubungan dengan algoritma genetika.

#### 2. *Form* Data Prodi

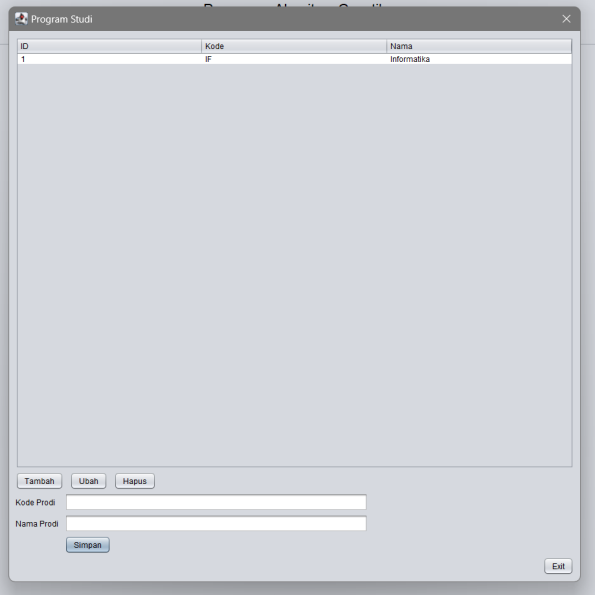

# **Gambar 4.** Tampilan *Form* Prodi

*Form* data prodi akan membantu pengguna untuk melaksanakan *update* data pada *database* tabel data prodi. Hal yang bisa dilaksanakan seperti menginput data baru rincian prodi, mengubah rincian data prodi yang tersimpan, dan menghapus rincian data prodi yang tersimpan. Rincian data prodi yang tersedia adalah kode prodi dan nama prodi. Terdapat tabel yang akan menampilkan isi dari tabel mata kuliah pada *database.*

- 10 13 67 68 69 70 71 72 73 74 75 76 77 78 98 81 82 83 84 85 86 87 88 89 90 91 92 93 94 95 96 97 MK03<br>MK04 MK06 MK08 MK10 MK10 MK04<br>MK04 MK09 MK10 MK10 MK10 MK10<br>MK10 MK10 MK10 MK10 MK22<br>MK22 MK22 MK22 MK22 MK28 MK31<br>MK28 MK22 MK22 MK28 MK31<br>MK28 MK28 MK28 MK31  $\sqrt{H}$  $Tar$ Prodi **Kode** Nam Jenis Ten E **SKS**  $\overline{\phantom{a}}$ Simpan  $\overline{Ext}$
- 3. *Form* Data Mata Kuliah

**Gambar 5.** Tampilan *Form* Data Mata Kuliah

*Form* data mata kuliah akan membantu pengguna untuk melaksanakan *update* data pada *database* tabel data mata kuliah. Hal yang bisa dilaksanakan seperti menginput data baru rincian mata kuliah, mengubah rincian

600

data mata kuliah yang tersimpan, dan menghapus rincian data mata kuliah yang tersimpan. Rincian data mata kuliah yang tersedia adalah kode mata kuliah dan nama mata kuliah. Terdapat tabel yang akan menampilkan isi dari tabel mata kuliah pada *database.*

- R 10 14 52 53 54 55 56 57 58 59 60 61 62 63 64 65 66 K01 R02 R02 345 R02 R03 R06 R06 R09 910 R11 12 13 14 R1 5 Jenis<br>Teori<br>Teori<br>Teori<br>Teori<br>Teori<br>Teori<br>Teori<br>Teori<br>Teori Nama<br>FIK-201<br>FIK-202<br>FIK-302<br>FIK-403<br>FIK-402<br>FIKLAB-202<br>FIKLAB-202<br>FIKLAB-302<br>FIKLAB-302<br>FIKLAB-302<br>FIKLAB-302<br>FIKLAB-203<br>FIKLAB-202<br>FIKLAB-202<br>FIKLAB-202<br>FIKLAB-202<br>FIKLAB-202 40<br>30<br>30<br>30<br>30 Tambah Ubah Hapus .<br>Jenis  $Teori$ Simpan  $Exit$
- 4. *Form* Data Ruang Kelas

**Gambar 6.** Tampilan *Form* Data Ruang Kelas

*Form* data ruang kelas akan membantu pengguna untuk melaksanakan *update* data pada *database* tabel data ruang. Hal yang bisa dilaksanakan seperti menginput data baru rincian ruang kelas, mengubah rincian data ruang kelas yang tersimpan, dan menghapus data ruang kelas yang tersimpan. Rincian data ruang yang tersedia adalah kode ruang, nama ruang, serta jenis ruang baik kelas praktikum ataupun teori. Terdapat tabel yang akan menampilkan isi dari tabel ruang kelas pada *database*.

5. *Form* Data Dosen

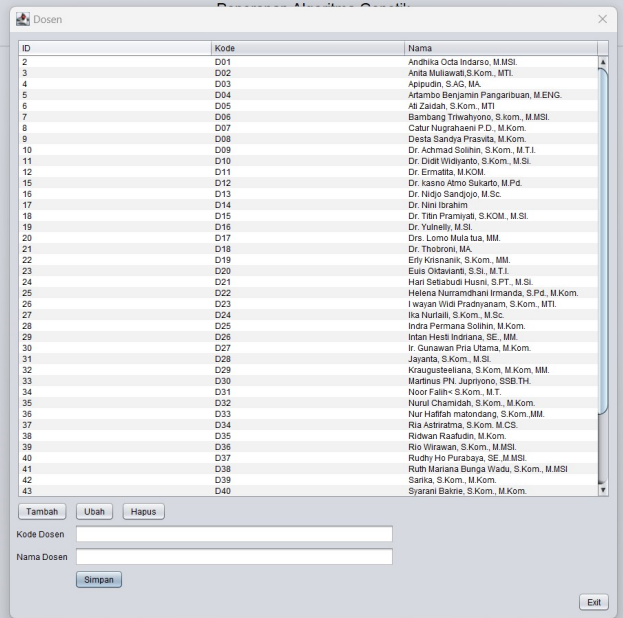

**Gambar 7.** Tampilan *Form* Data Dosen

*Form* data dosen akan membantu pengguna untuk melaksanakan update data pada *database* tabel dosen. Hal yang bisa dilaksanakan seperti menginput data baru rincian dosen, mengubah rincian data dosen yang tersimpan, dan menghapus data dosen yang tersimpan. Rincian data dosen yang tersedia adalah kode dosen dan nama dosen. Terdapat tabel yang akan menampilkan isi dari tabel ruang kelas pada *database*.

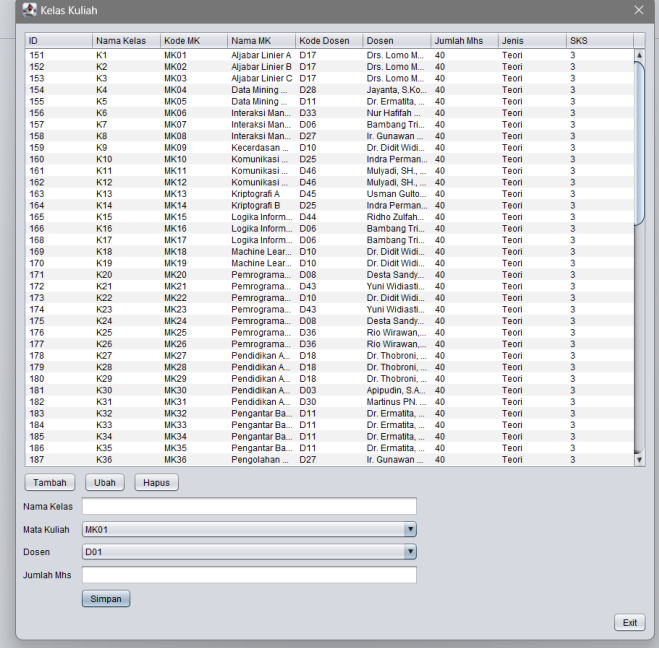

6. *Form* Kelas Kuliah

**Gambar 8.** Tampilan *Form* Kelas Kuliah

*Form* Kelas Kuliah akan membantu pengguna untuk melaksanakan update data pada *database* tabel kelas kuliah. Hal yang bisa dilaksanakan seperti menginput data baru rincian mata kuliah dan dosen pada form sebelumnya serta jumlah mahasiswa dalam mata kuliah, mengubah rincian rincian mata kuliah dan dosen serta jumlah mahasiswa dalam mata kuliah dan menghapus rincian mata kuliah dan dosen serta jumlah mahasiswa dalam mata kuliah yang tersimpan. *Form* ini punya fungsi untuk melihat data kelas kuliah yang sudah terjadwalkan dan sudah ada dalam *database* serta persiapan untuk pembuatan jadwal dengan algoritma genetika.

7. *Form* Cari Jadwal Mata Kuliah

| ID                                     | Nama Kelas                                                                                                    | Kode MK     | Nama MK              | Kode Dosen      | <b>Dosen</b>       | Jumlah Mhs | Jenis        | <b>SKS</b>              |  |
|----------------------------------------|----------------------------------------------------------------------------------------------------|-------------|----------------------|-----------------|--------------------|------------|--------------|-------------------------|--|
| 151                                    | K1                                                                                                    | MK01        | Aliabar Linier A D17 |                 | Drs. Lomo M        | 40         | Teori        | $\overline{\mathbf{3}}$ |  |
| 152                                    | K <sub>2</sub>                                                                                                 | <b>MK02</b> | Aljabar Linier B D17 |                 | Drs. Lomo M        | 40         | Teori        | 3                       |  |
| 153                                    | K <sub>3</sub>                                                                                                 | <b>MK03</b> | Aljabar Linier C D17 |                 | Drs. Lomo M        | 40         | Teori        | $\overline{\mathbf{3}}$ |  |
| 154                                    | K4                                                                                                    | <b>MK04</b> | Data Mining          | D <sub>28</sub> | Javanta, S.Ko., 40 |            | Teori        | $\overline{\mathbf{3}}$ |  |
| 155                                    | K5                                                                                                    | <b>MK05</b> | Data Mining          | D <sub>11</sub> | Dr. Ermatita       | 40         | Teori        | 3                       |  |
| 156                                    | K6                                                                                                    | <b>MK06</b> | Interaksi Man D33    |                 | Nur Hafifah        | 40         | Teori        | $\overline{3}$          |  |
| 157                                    | K7                                                                                                    | <b>MK07</b> | Interaksi Man D06    |                 | Bambang Tri 40     |            | Teori        | 3                       |  |
| 158                                    | K8                                                                                                    | <b>MK08</b> | Interaksi Man D27    |                 | Ir. Gunawan        | 40         | Teori        | 3                       |  |
| 159                                    | K9                                                                                                    | <b>MK09</b> | Kecerdasan           | D <sub>10</sub> | Dr. Didit Widi     | 40         | Teori        | 3                       |  |
| 160                                    | K10                                                                                                    | <b>MK10</b> | Komunikasi           | D <sub>25</sub> | Indra Perman 40    |            | Teori        | $\overline{3}$          |  |
| 161                                    | K11                                                                                                    | <b>MK11</b> | Komunikasi           | D46             | Mulyadi, SH.,  40  |            | Teori        | 3                       |  |
| 162                                    | K12                                                                                                    | <b>MK12</b> | Komunikasi           | D46             | Mulvadi, SH.,  40  |            | Teori        | 3                       |  |
| 163                                    | K13                                                                                                    | <b>MK13</b> | Kriptografi A        | D <sub>45</sub> | Usman Gulto 40     |            | Teori        | $\overline{\mathbf{3}}$ |  |
| Crossover Rate<br><b>Mutation Rate</b> | <b>Besar Populasi</b><br>90<br>10<br><b>Tournament Selection Size</b><br>50<br>20<br>Number of Flite Schedules | 100         | %<br>96              |                 |                    |            |              |                         |  |
|                                        |                                                                                                    | Cari Jadwal | <b>Stop</b>          |                 |                    |            |              |                         |  |
| Hari                                   | <b>Jam</b>                                                                                                    | Nama MK     | <b>Jenis</b>         | <b>SKS</b>      | <b>Kelas</b>       |            | <b>Dosen</b> | Ruang                   |  |
|                                        |                                                                                                    |             |                      |                 |                    |            |              |                         |  |

**Gambar 9.** Tampilan *Form* Cari Jadwal Mata Kuliah

Pada *Form* ini data dosen, mata kuliah dan jumlah mahasiswa yang sudah dimasukkan pada *form* data kelas kuliah akan diproses dengan algoritma genetika. Sebelum memulai proses penjadwalan, user bisa menginputkan jumlah populasi, *crossover rate, mutation rate, tournament selection size* dan jumlah *elite schedule. sesudah* tombol lakukan proses pencarian jadwal maka aplikasi akan berjalan.

8. *Form* Hasil Jadwal Mata Kuliah

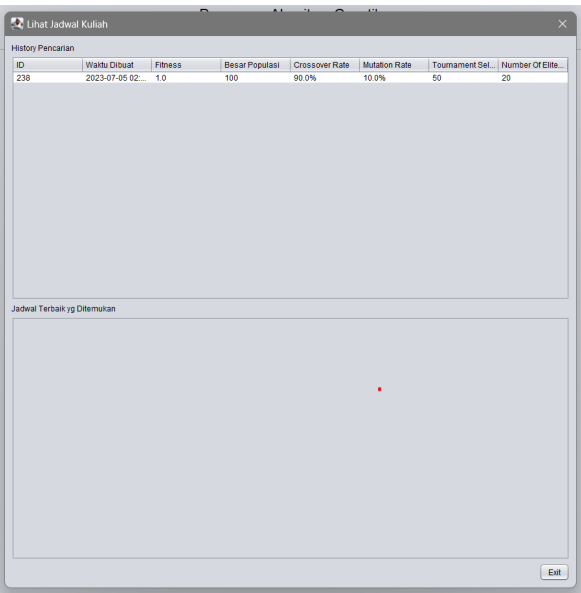

**Gambar 10.** Tampilan *Form* Hasil Jadwal Mata Kuliah

Pada *Form* ini pada saat proses nya sudah selesai maka akan menampilkan jadwal kuliah yang sudah dijadwalkan oleh sistem algoritma genetika.

#### **4.6 Skema** *Database*

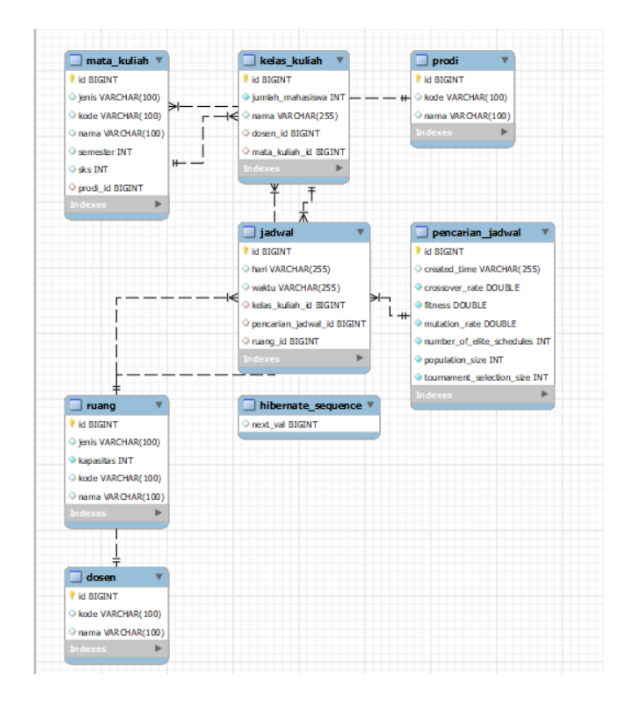

**Gambar 11.** Tampilan Hubungan Antar Tabel

#### **5 Kesimpulan**

Berdasarkan analisis, desain, implementasi, dan uji coba aplikasi, penelitian ini berhasil menerapkan Algoritma Genetika dalam pembuatan jadwal mata kuliah di Program Studi Informatika, Fakultas Ilmu Komputer, Universitas Pembangunan Nasional "Veteran" Jakarta. Algoritma Genetika telah berhasil menghasilkan jadwal yang memenuhi syarat-syarat hard constraint dengan efektif dan mengoptimalkan penggunaan ruang kuliah. Populasi yang lebih besar juga meningkatkan kecepatan pencarian solusi penjadwalan.

Dalam pengembangan selanjutnya, dianjurkan untuk menerapkan lebih banyak constraint dalam penjadwalan otomatis untuk memastikan kepatuhan terhadap aturan yang berlaku. Evaluasi lebih lanjut juga perlu dilakukan untuk menghadapi program studi yang beragam dalam mengatasi masalah penjadwalan yang kompleks. Pendekatan dengan durasi timeslot yang disesuaikan dengan satuan kredit semester akan membantu memaksimalkan penggunaan ruang dengan lebih efisien.

# **Referensi**

- [1] Rasmila and S. D. Kristanti, "Optimalisasi Sistem Penjadwalan Mata kuliah Jurusan Bahasa Inggris Menggunakan Algoritma Genetika (Studi Kasus Politeknik Negeri Sriwijaya)," *Jurnal Jupiter, 14(2),* pp. 22-31, 2022.
- [2] Sam'ani, "Rancang Bangun Sistem Penjadwalan Perkuliahan Dan Ujian Akhir Semester Dengan Pendekatan Algoritma Genetika," *Tesis. Universitas Diponegoro,* p. 1–46, 2012.
- [3] R. Mandala, W. Muhamad and M. Adrian, "Aplikasi Penentuan Jadwal Mengajar Otomatis untuk Guru di SMP Negeri 6 Bogor," 2015.
- [4] P. Ross, D. Corne and H. Fang, Successful Lecture Timetabling with Evolutionary Algorithm, United Kingdom: Departement of Artificial Intelligence, University of Edinburgh, 1994.
- [5] A. Oner, S. Ozcan and D. Dengi, "Optimization Of University Course Scheduling Problem With A Hybrid Artificial Bee Colony Algorithm," *Evolutionary Computation (CEC), 2011 IEEE Congress on,* pp. 339-346, 2011.
- [6] H. Mandala, H. Rachmat and D. S. Atmaja, "Perancangan Sistem Otomatisasi Penggilingan Teh Hitam Orthodoks Menggunakan Pengendali PLC Siemens S7 1200 dan Supervisory Control and Data Acquisition (SCADA) di PT. Perkebunan Nusantara VIII Rancabali," 2015.

603

- [7] L. A. Hakim and R. A. Anugraha, "Perancangan Sistem Otomasi Proses Pelubangan Kartu Tekstil Jacquard Pada Mesin Punching di PT. Buana Intan Gemilang," 2017.
- [8] Setyawan and Munari, Panduan Lengkap Membangaun Sistem Monitoring Kinerja Mhasiswa Intership Berbasis Web dan Global Positioning System, Bandung: Kreatid Industri Nusantara, 2020.
- [9] H. Jogiyanto, Analisis dan Desain Sistem Informasi, Yogyakarta: CV. Andi Offset, 1999.
- [10] Anhar, PHP & MySQL Secara Otodidak, Jakarta: Agromedia Pustaka, 2010.
- [11] R. C. Santi and S. Eniyati, "Implementasi Statistik dengan Database Mysql," 2015.
- [12] A. Rosa and M. Shalahuddin, Rekayasa Perangkat Lunak (Terstruktur dan Berorientasi Objek), Bandung: Penerbit Modula, 2010, pp. 81-135.
- [13] K. Setemen, "Implementasi Algoritma Genetika Dalam Pengembangan Sistem Aplikasi Penjadwalan Kuliah," *Jurnal IKA, 8(1),* p. 56–68, 2010.
- [14] Y. Sari, M. Alkaff, E. S. Wijaya, S. Soraya and D. P. Kartikasari, "Optimasi Penjadwalan Mata Kuliah Menggunakan Metode Algoritma Genetika dengan Teknik Tournament Selection," *Jurnal Teknologi Informasi Dan Ilmu Komputer, 6(1),* p. 85, 2019.